# **A** *Zorp Gateway* **szolgáltatást kiegészítő DDoS elleni biztonsági megoldás**

**2022. július 28.**

**A cél olyan értéknövelő szolgáltatás keresése volt, amely a** *Zorp [Gateway](https://www.balasys.hu/hu/zorp-gateway/)* **alapú határvédelmet kiegészíti egy DDoS (Distributed Denial of Service) elleni védelemmel. A következőkben leírjuk a Fail2ban,** *Zorp***ot kiegészítő szolgáltatásának használatával kapcsolatos tapasztalatokat.**

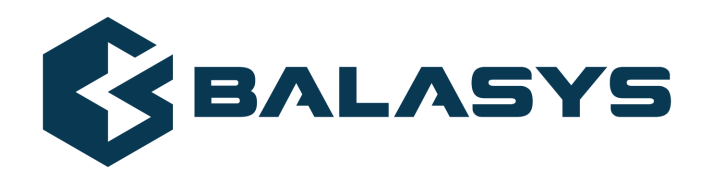

**Szerzői jog © 1996-2022 BalaSys IT Ltd.**

## **Tartalom**

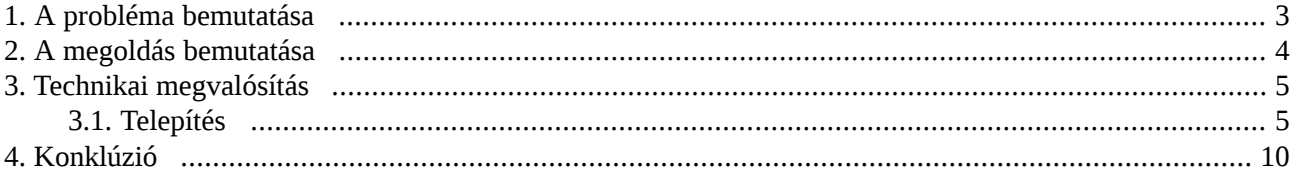

 $\hat{\mathbf{G}}$ 

<span id="page-2-0"></span>Egyre többször fordulnak elő túlterheléses támadások (Distributed Denial of Service, DDoS), amelyeknek súlyos következményei lehetnek vállalatunk vagy márkánk hírnevére is, ha például weboldalunk hosszabb időre elérhetetlenné válik miattuk. Szélsőséges esetben üzletkritikus vagy stratégiai szolgáltatások (pl. energia, távközlés) megbénítására is irányulhatnak az ilyen támadások, ezért a célzott védekezés ellenük ma már alapvető követelmény.

### <span id="page-3-0"></span>**2. A megoldás bemutatása**

A *Fail2ban* egy szabadon használható, Unix/Linux alapú behatolásmegelőző program, ami képes a logokban megkeresni a sikertelen login próbálkozásokat, illetve ez alapján a kliens IP címét meghatározni, majd erre egy netfilter szabályt létrehozva igyekszik a potenciális támadást kivédeni.

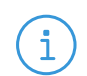

**Megjegyzés** Rövid tesztidőszakunk alatt a 2222-as portra irányuló forgalom került szűrésre.

Az alábbiakban a DDoS támadások kivédésének egy lehetséges technikai módját mutatjuk be a *Zorp [Gateway](https://www.balasys.hu/hu/zorp-gateway/)* és a *Fail2ban* integrálásával.

#### <span id="page-4-0"></span>**3. Technikai megvalósítás**

A célunk az volt, hogy a meglévő határvédelmi szolgáltatások mellé egy könnyen illeszthető, a felhasználói igényeket is kielégítő, DDoS elleni védelmet biztosítsunk. A tesztidőszak alatt az SSH (Secure Shell) forgalom kerüljön szűrésre egyszemélyes használattal.

#### <span id="page-4-1"></span>**3.1. Telepítés**

Esetünkben az Ubuntu Universe tárolóból érhető el a *Fail2ban* csomag:

```
# cat /etc/apt/sources.list
   deb http://at.archive.ubuntu.com/ubuntu bionic main universe
```
Az Ubuntu csomagkezelő szoftver, az *apt* eszköz segítségével telepíthető:

```
$ sudo apt update$
    sudo apt install fail2ban
```
#### **3.1.1. Konfigurálás a** *Zorp Management Console* **segítségével**

A konfigurálás az */etc/fail2ban/jail.local* fájl szerkesztésével lehetséges.

1. Hozza létre az */etc/fail2ban/jail.local* fájlt a telepítést követően a jail.conf fájl másolásával:

\$ sudo cp /etc/fail2ban/jail.conf /etc/fail2ban/jail.local

- 2. Olvassa be .conf fájlt a *Fail2ban*. Ha létezik .local fájl, akkor az abban lévő tartalom felülírja az eredeti, általános tartalmat.
- 3. Tegye szerkeszthetővé a jail.conf fájlt a *Zorp Management Console (ZMC)* segítségével. Ehhez free text plugint tudunk használni.
- 4. Vegyen fel egy új *Free text plugint* az alábbi módon: *Új/Text editor/Text editor minimal*

Három adatot kér a felület: komponens neve, a konfigurációs fájl, systemd service neve.

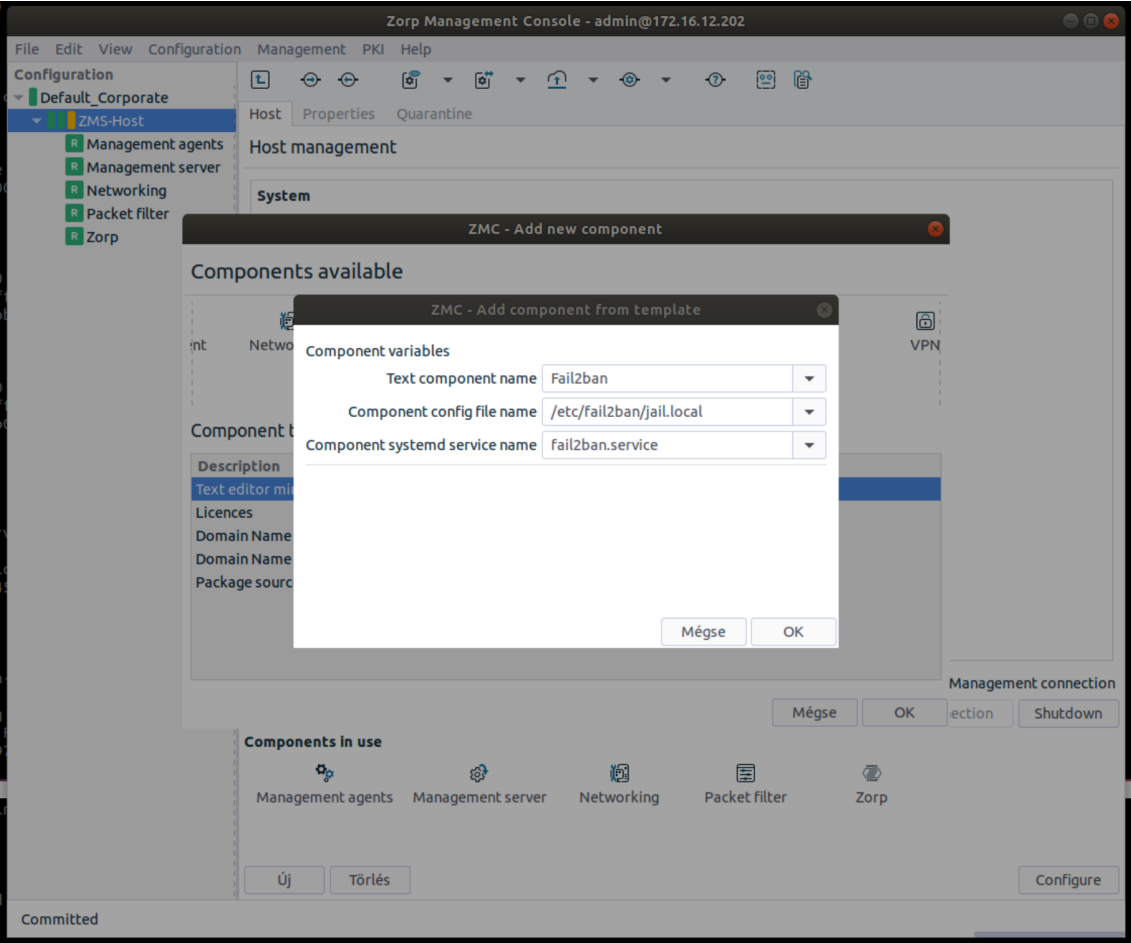

*1. ábra - Free text plugin felvétele*

5. Töltse be a host-on/node-on lévő másolatot a *ZMC* felületére a *Download file* gomb segíŧségével.

 $\hat{\mathbf{G}}$ 

|                                                                        |                                                                                                    |                                                        | Zorp Management Console - admin@172.16.12.202 |               |     |   |          |   |  |  |  |  |  |
|------------------------------------------------------------------------|----------------------------------------------------------------------------------------------------|--------------------------------------------------------|-----------------------------------------------|---------------|-----|---|----------|---|--|--|--|--|--|
| Edit View Configuration Management PKI Help<br>File                    |                                                                                                    |                                                        |                                               |               |     |   |          |   |  |  |  |  |  |
| Configuration                                                          | <b>L</b><br>⊕<br>$\Theta$                                                                                                    | $\sim$<br>$\overline{a}$                               | (1)<br>$\circledcirc$                         | $\circled{2}$ | r۱) | 訚 | $^{[+]}$ | m |  |  |  |  |  |
| Default Corporate                                                      | /etc/fail2ban/jail.local                                                                                                    |                                                        |                                               |               |     |   |          |   |  |  |  |  |  |
| VIII ZMS-Host                                                          | # WARNING: heavily refactored in 0.9.0 release. Please review and                                                                                                    |                                                        |                                               |               |     |   |          |   |  |  |  |  |  |
| R Management agents<br>R Management server                             |                                                                                                    | customize settings for your setup.                     |                                               |               |     |   |          |   |  |  |  |  |  |
| R Networking                                                           | # Changes: in most of the cases you should not modify this<br>#                                                                                                    | file, but provide customizations in jail.local file,   |                                               |               |     |   |          |   |  |  |  |  |  |
| <b>R</b> Packet filter                                                 |                                                                                                    | or separate .conf files under jail.d/ directory, e.g.: |                                               |               |     |   |          |   |  |  |  |  |  |
| R Zorp                                                                 | # HOW TO ACTIVATE JAILS:<br>Ħ                                                                                                    |                                                        |                                               |               |     |   |          |   |  |  |  |  |  |
| M Fail2ban                                                             | # YOU SHOULD NOT MODIFY THIS FILE.                                                                                                    |                                                        |                                               |               |     |   |          |   |  |  |  |  |  |
|                                                                        | # It will probably be overwritten or improved in a distribution update.                                                                                                    |                                                        |                                               |               |     |   |          |   |  |  |  |  |  |
|                                                                        | # Provide customizations in a jail.local file or a jail.d/customisation.local.<br># For example to change the default bantime for all jails and to enable the<br># ssh-iptables jail the following (uncommented) would appear in the .local file.<br># See man 5 jail.conf for details.<br>世 |                                                        |                                               |               |     |   |          |   |  |  |  |  |  |
|                                                                        | # [DEFAULT]<br>$#$ bantime = $1h$                                                                                                    |                                                        |                                               |               |     |   |          |   |  |  |  |  |  |
| $#$ [sshd]                                                             |                                                                                                    |                                                        |                                               |               |     |   |          |   |  |  |  |  |  |
| $#$ enabled = true<br># See jail.conf(5) man page for more information |                                                                                                    |                                                        |                                               |               |     |   |          |   |  |  |  |  |  |
|                                                                        |                                                                                                    |                                                        |                                               |               |     |   |          |   |  |  |  |  |  |
|                                                                        | # Comments: use '#' for comment lines and ';' (following a space) for inline comments                                                                                                    |                                                        |                                               |               |     |   |          |   |  |  |  |  |  |
|                                                                        |                                                                                                    |                                                        |                                               |               |     |   |          |   |  |  |  |  |  |
| $#before = paths-distro.config$<br>$before = paths - debian.comf$      |                                                                                                    |                                                        |                                               |               |     |   |          |   |  |  |  |  |  |
|                                                                        | # The DEFAULT allows a global definition of the options. They can be overridden<br># in each jail afterwards.                                                                                                    |                                                        |                                               |               |     |   |          |   |  |  |  |  |  |
| [DEFAULT]                                                              |                                                                                                    |                                                        |                                               |               |     |   |          |   |  |  |  |  |  |
|                                                                        | # MISCELLANEOUS OPTIONS                                                                                                    |                                                        |                                               |               |     |   |          |   |  |  |  |  |  |
|                                                                        | # "ignorself" specifies whether the local resp. own IP addresses should be ignored<br># (default is true). Fail2ban will not ban a host which matches such addresses.<br>$#ignorself = true$                                                                                                 |                                                        |                                               |               |     |   |          |   |  |  |  |  |  |
|                                                                        | # "ignoreip" can be a list of IP addresses, CIDR masks or DNS hosts. Fail2ban<br># will not ban a host which matches an address in this list. Several addresses<br># can be defined using space (and/or comma) separator.<br>#ignoreip = $127.0.0.1/8 :: 1$                                  |                                                        |                                               |               |     |   |          |   |  |  |  |  |  |
|                                                                        | # External command that will take an tagged arguments to ignore, e.g. <ip>,<br/># and return true if the IP is to be ignored. False otherwise.</ip>                                                                                                    |                                                        |                                               |               |     |   |          |   |  |  |  |  |  |
|                                                                        | # ignorecommand = /path/to/command <ip></ip>                                                                                                    |                                                        |                                               |               |     |   |          |   |  |  |  |  |  |
| Unsaved changes                                                        |                                                                                                    |                                                        |                                               |               |     |   |          |   |  |  |  |  |  |

*2. ábra - A másolat betöltése*

6. Módosítson két sort, és adjon hozzá egy sort a *jail.local* sshd részhez, ahogy a következő diff fájl mutatja:

```
\epsilon port = ssh
< logpath = %(sshd_log)s
---
> enabled = true
> port = 2222
> #logpath = %(sshd_log)s
> logpath = /var/log/messages
```
Ezzel engedélyezzük az sshd logjainak vizsgálatát, amit a üzenetekbben talál a *Fail2ban*. A szolgáltatást célszerű engedélyezni:

```
$ sudo systemctl service enable fail2ban
```
Érdemes a fájlok jogosultságát 644-es értékre visszaállítani, illetve a *fail2ban-client státusz* is jól használható.

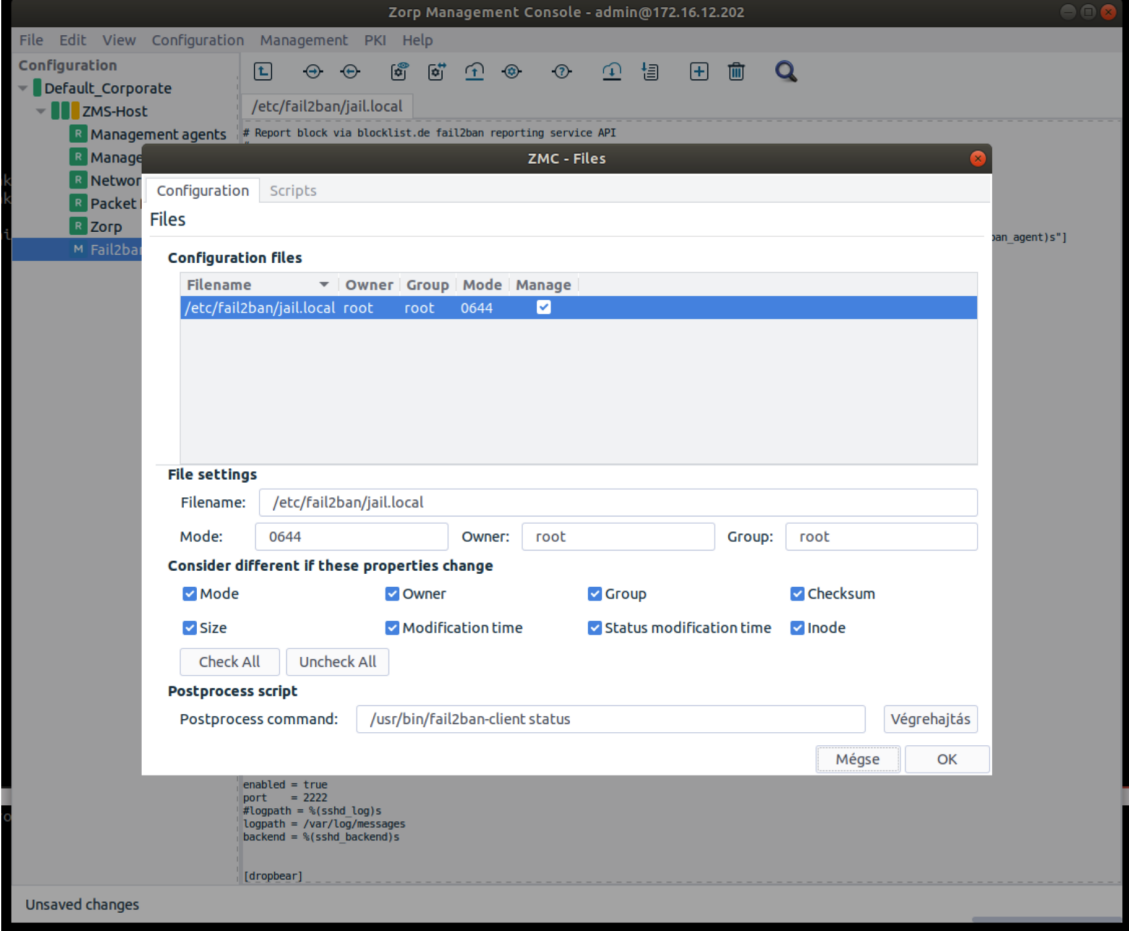

*3. ábra - Fail2ban*

 $\hat{\bm{\kappa}}$ 

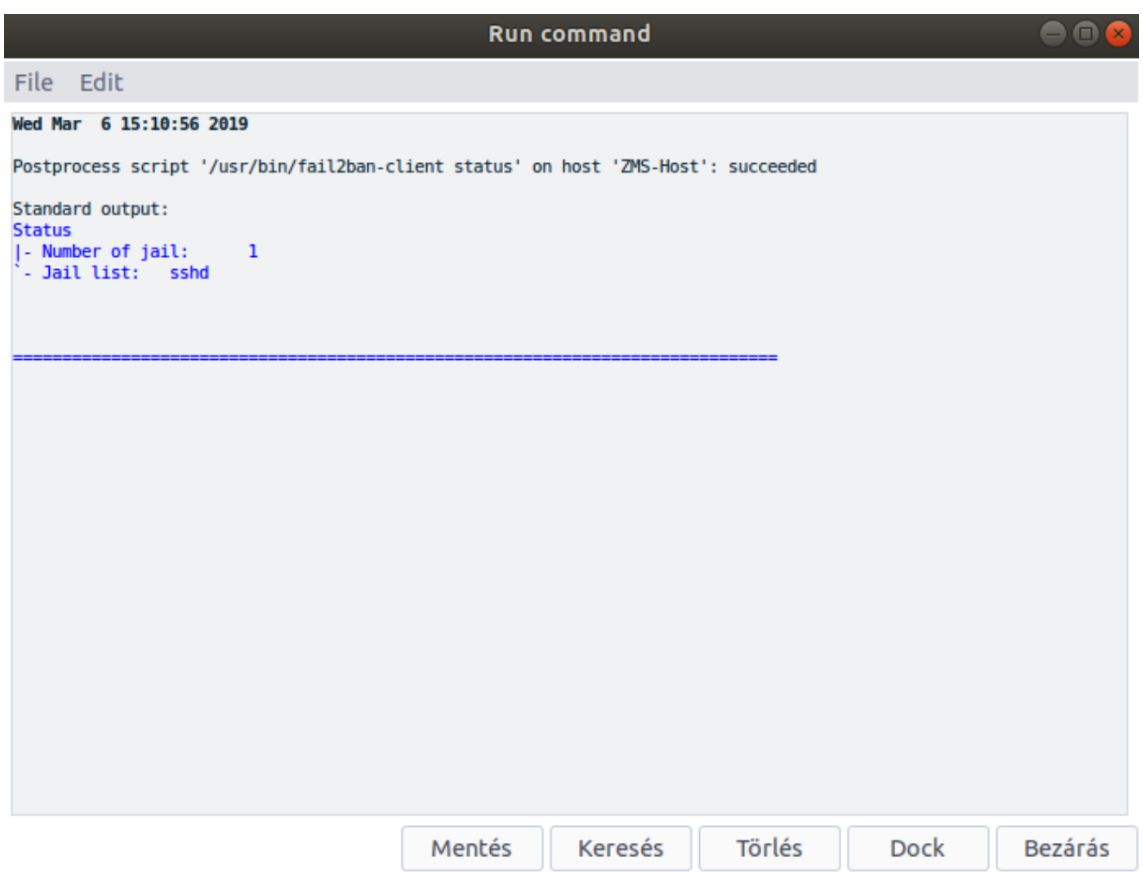

*4. ábra - Fail2ban-client státusz*

 $\hat{\mathbf{G}}$ 

### <span id="page-9-0"></span>**4. Konklúzió**

A fenti megoldás könnyen beilleszthető a *Zorp* központi menedzsment felületére és megbízható kiegészítő szolgáltatást nyújt a DDoS elleni védekezéshez. A rendszer használatának előnye, hogy rugalmas, sok lehetőséget biztosít. A figyelt szolgáltatások és azok portjai könnyen meghatározhatóak a szöveges konfigurációs állományban. A *ZMC* free text pluginját használva központilag menedzselhető. Növelheti azonban a fájlok karbantartásához szükséges időt. A telepítés és konfigurálás után további adminisztrációra, a beállítások finomítására lehet szükség.

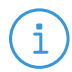

**Megjegyzés** Odafigyelést igényel, nincs hozzá a *ZMC-ben* specifikált felület.